## **CNT\_DEBUG**

## CNT\_DEBUG action

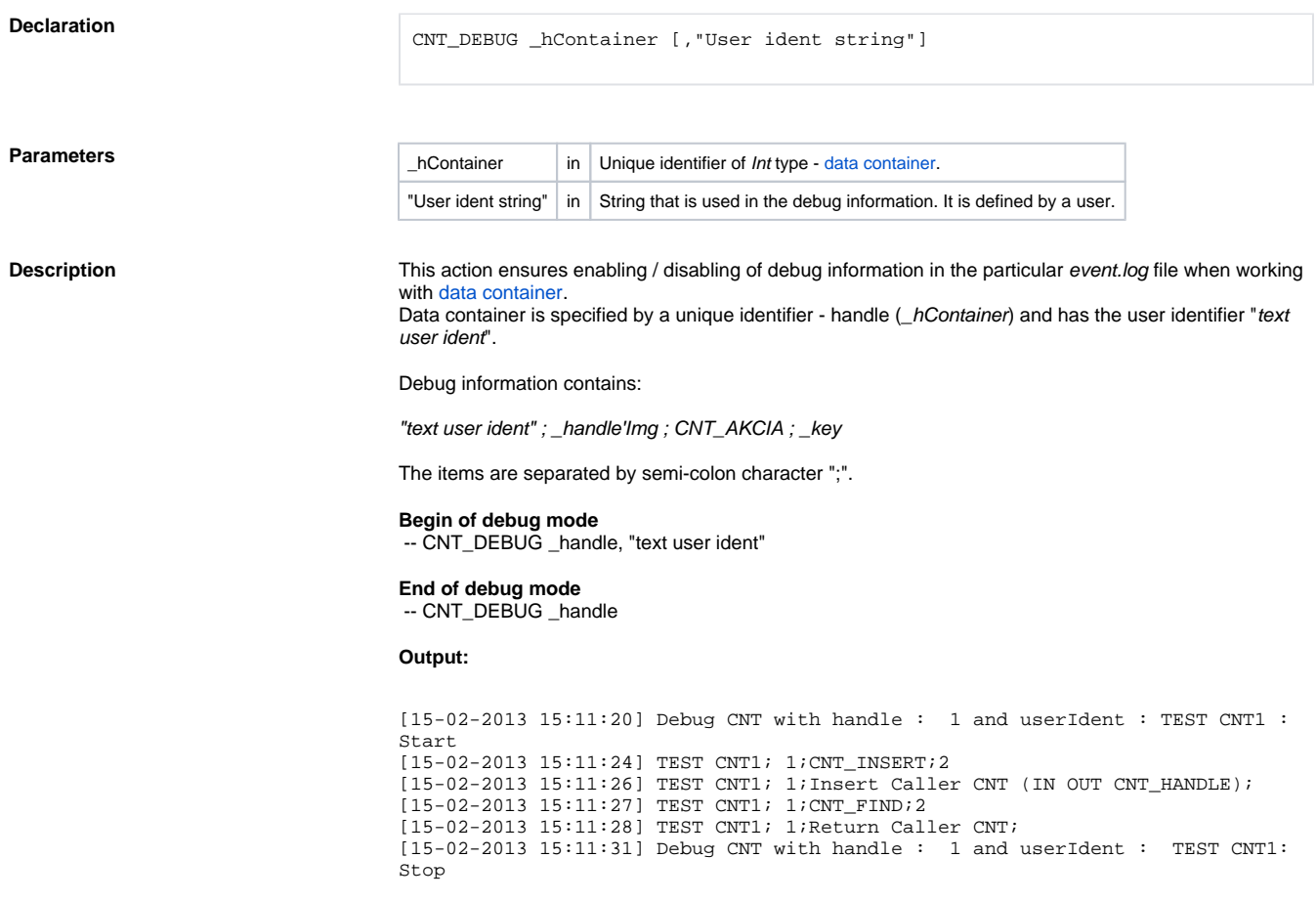

**Example** [Example: work with data container \(actions CNT\\_ ...\)](https://doc.ipesoft.com/pages/viewpage.action?pageId=17282019).

**Related pages:** [Script actions](https://doc.ipesoft.com/display/D2DOCV12EN/Script+Actions)